# Service Centers

Date: January 4, 2023

#### **Overview**

#### General understanding of a service center

• Benefits • Types • Principles

#### Creating a service center

- Questions to ask
- Budgeting
  - Single rate
  - Multiple rates
- Depreciation schedule

Accounting for internal vs external customers

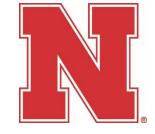

#### What type of cost center should I use?

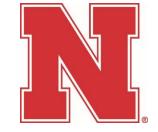

- Auxiliary (AUX) self-supporting entity, furnishing goods or services to external consumers
- Revolving (REV) Run expenses through, but does not charge for goods or services (1 for 1)
- Service Centers (SRC, SRV, SSC or USR) charging a cost center or WBS for goods or services.

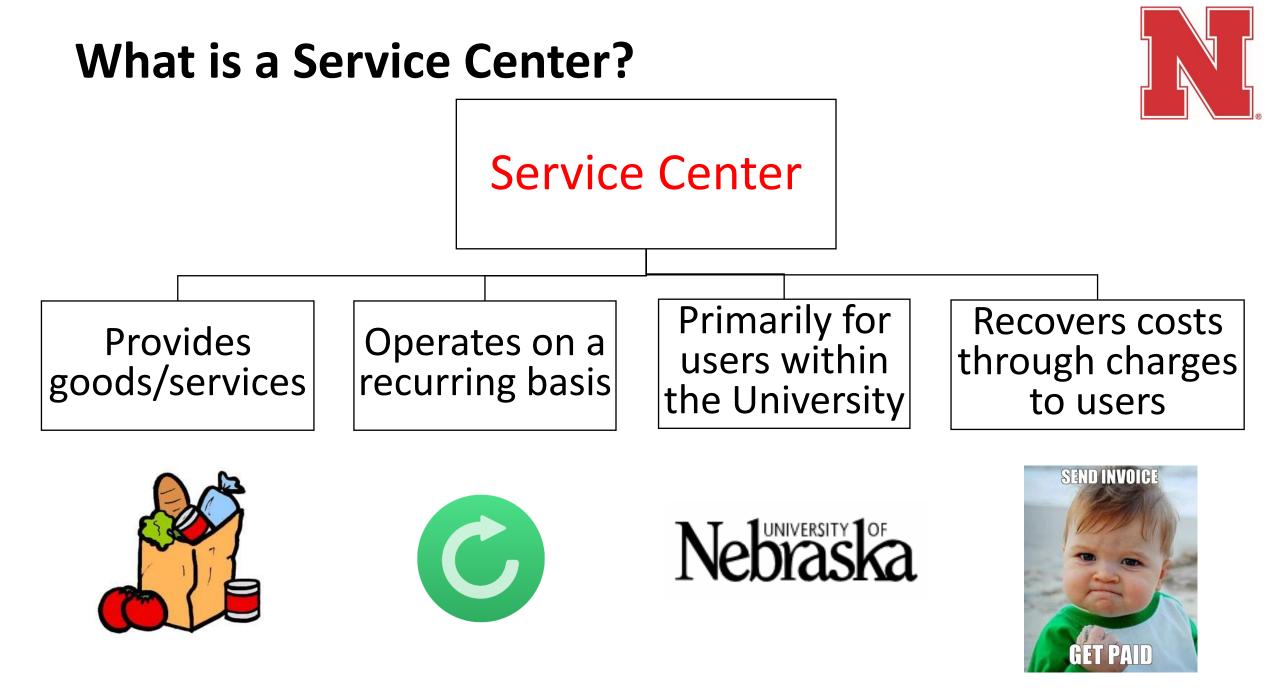

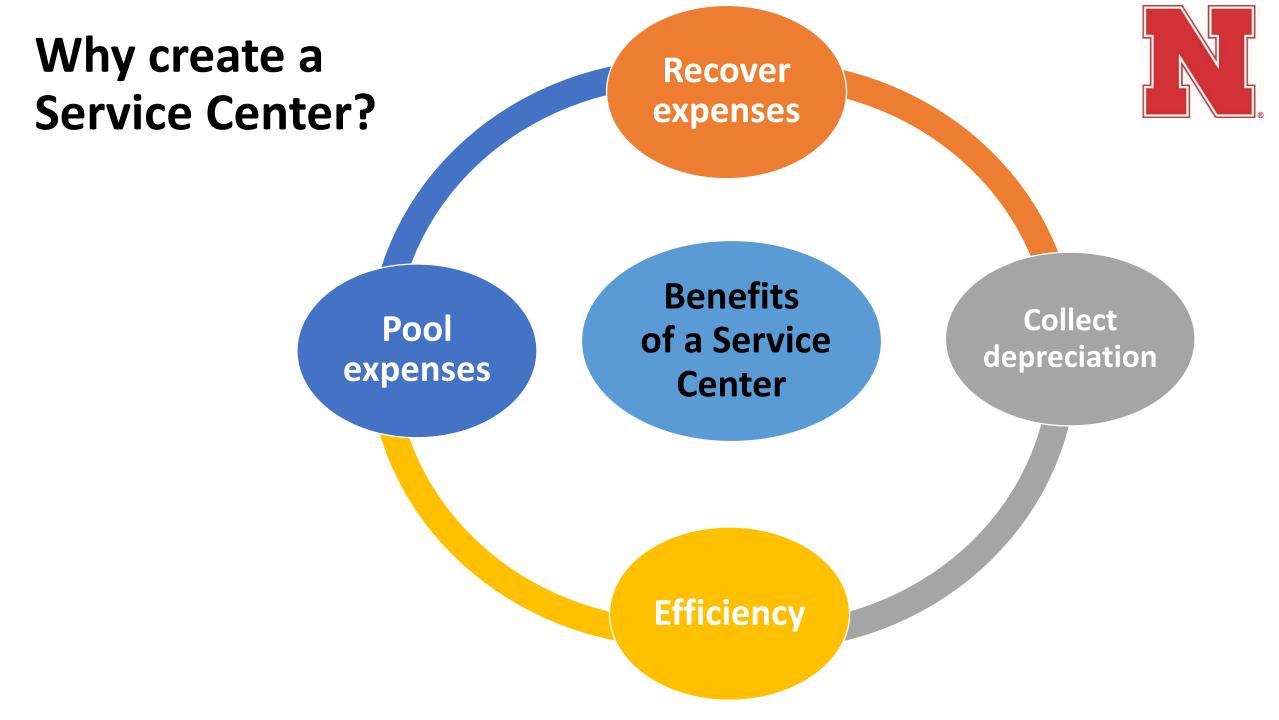

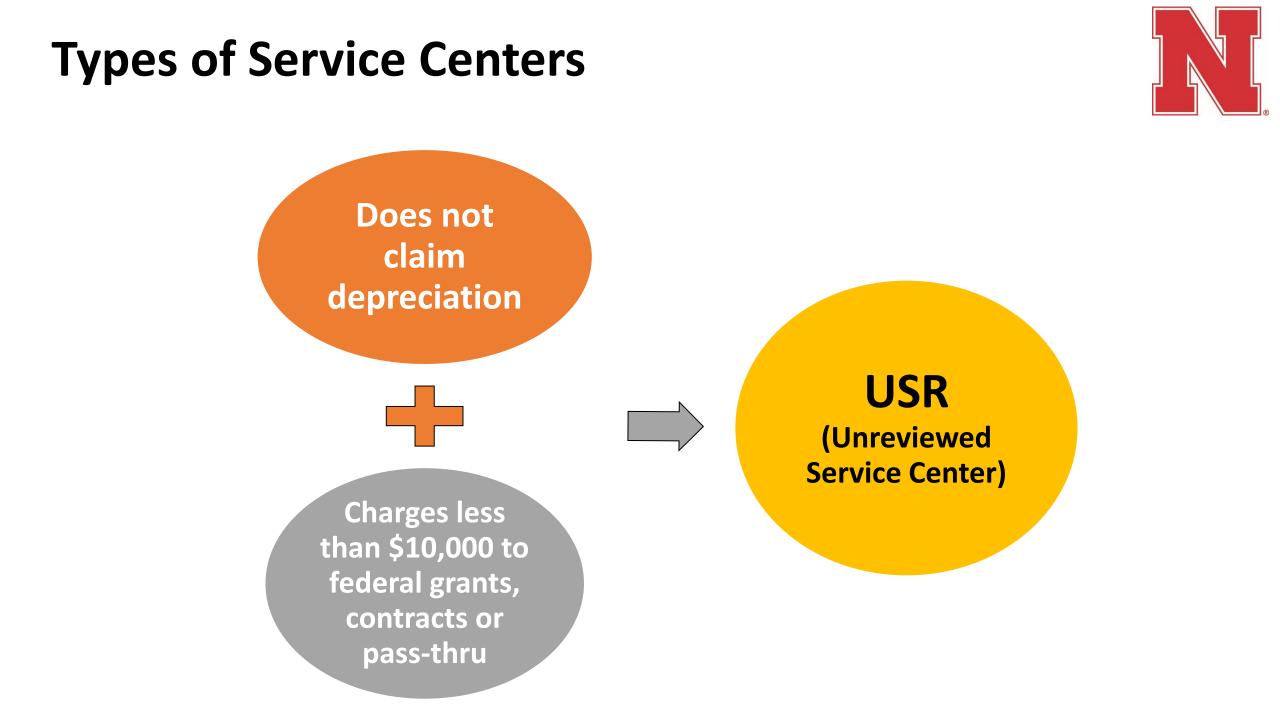

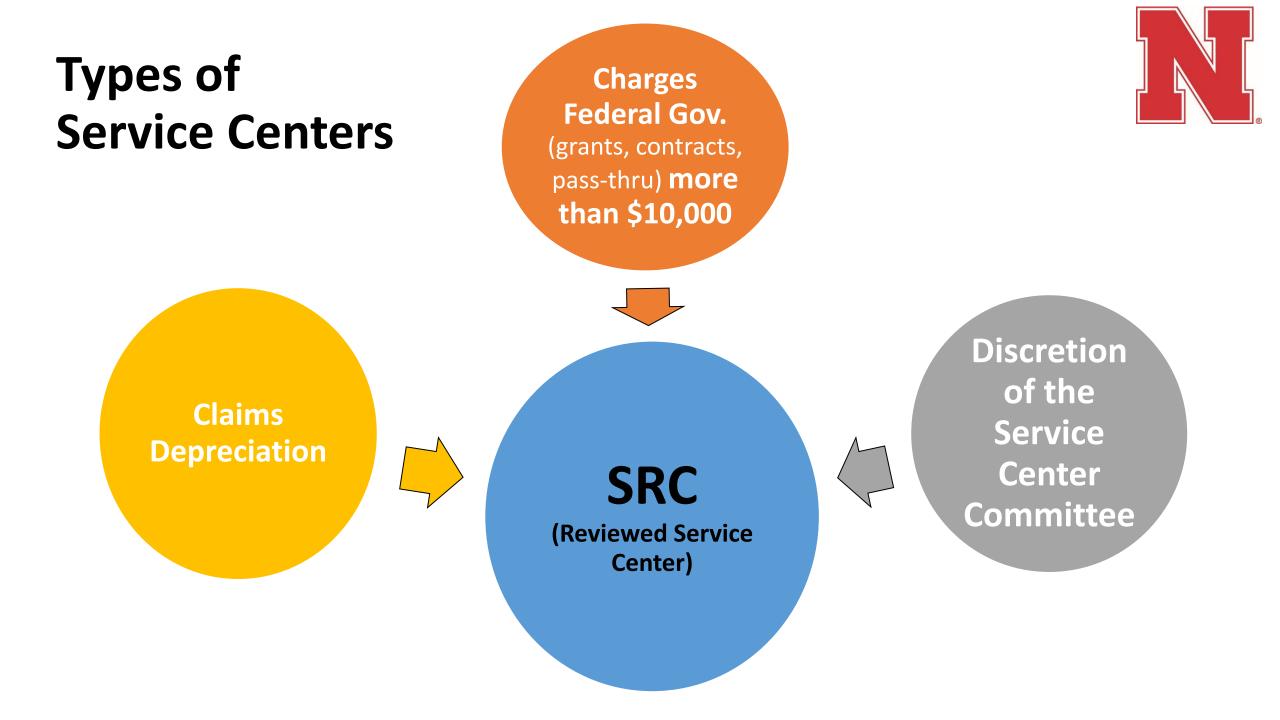

#### **Types of Service Centers**

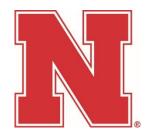

## SRV (Service Center Reserve)

- Holds depreciation
- External revenue (above break-even)
- Used to purchase capital assets
- Cannot operate in a deficit
- Unrestricted funds within University policy

#### **Basic Principles**

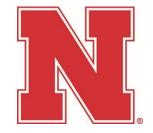

## Costs of providing the good/service

- Allowable
- Allocable
- Reasonable

#### Unallowable Costs

- 2 CFR, Part 200 Uniform Guidance, Subpart E Cost Principles, Sections 200.400 -200.475
- Examples: Advertising (public relations), Lobbying, Alcohol, Bad Debts, Costs of Contributions/Donations, Entertainment Costs, Capital Expenditures, Fines/Penalties, Selling & Marketing Costs

#### **Basic Principles**

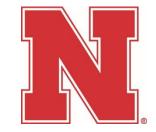

- <u>Actual costs</u> are the most the rate is allowed to recover
- Only *allowable cost* can be included in the rate
- Rates must be <u>reviewed</u> and <u>approved</u> yearly
- Rates must be <u>adjusted</u> when ending balance <u>exceeds</u> tolerable threshold

## **Establishing a Service Center**

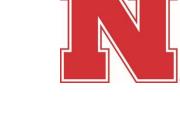

- 1. Develop a budget
- 2. Complete a New Service Center Request through Frevvo
- 3. Submit to Accounting

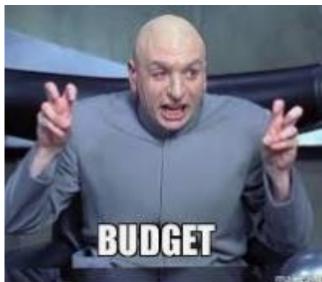

### **Questions to ask Faculty**

- What is the purpose of the service center?
- What goods or services are being provided?
- Why should this service center be created (justification)?
- Who are the customers?
  - Internal
  - External
- What % of the revenue will be collected from external sources?
- Who will cover a deficit if the service center closes?
- Where is the good/service located? (rented space?)
- What assets are used to provide the good or service?
- Are expenses being subsidized?
  - If so, which expenses and from where?

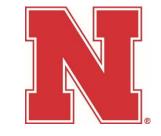

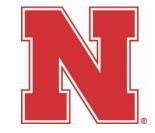

## Use the measurement that will allocate the costs equitably among all users

• Per hour, test, mile, acre, etc.

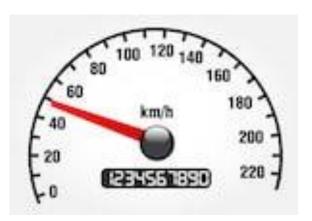

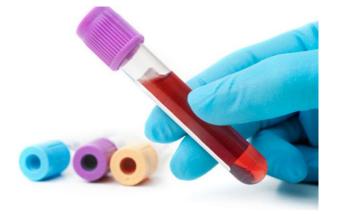

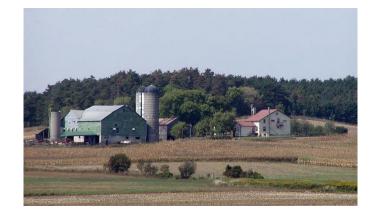

#### Budget Development – Single Rate

| Processing labor Johnnie Walker (Personnel #12345) 1000<br>Bruce Buffer (Personnel #54321) 2000<br>Benefits 840<br>Total Personnel Expense 3,840<br>Operating Expenses 1,000<br>Conference 800<br>Total Operating Expenses 1,800 |  |
|----------------------------------------------------------------------------------------------------|--|
| Bruce Buffer (Personnel #54321)2000Benefits840Total Personnel Expense3,840Operating Expenses1,000Office Supplies1,000Conference800                                                                                               |  |
| Benefits840Total Personnel Expense3,840Operating Expenses1,000Office Supplies1,000Conference800                                                                                                    |  |
| Total Personnel Expense3,840Operating Expenses1,000Office Supplies800                                                                                                    |  |
| Operating ExpensesOffice SuppliesConference800                                                                                                    |  |
| Office Supplies 1,000<br>Conference 800                                                                                                    |  |
| Conference 800                                                                                                    |  |
|                                                                                                    |  |
| Total Operating Expenses 1 800                                                                                                    |  |
|                                                                                                    |  |
| <u>Depreciation</u>                                                                                                    |  |
| From Depreciation Schedule (Tab 2)                                                                                                    |  |
| Total Depreciation                                                                                                    |  |
| Subtotal Chargeable Items 5,640                                                                                                    |  |
| Add - Deficit Carry forward -                                                                                                    |  |
| Less - Surplus Carried Forward                                                                                                    |  |
| Total Billable Items 5,640                                                                                                    |  |
| Less: Department Supplement (if applicable) (1,000)                                                                                                    |  |
| Net Chargeable Items 4,640                                                                                                    |  |
|                                                                                                    |  |
| Divided by Projected Hours 100                                                                                                    |  |
| Test/Service                                                                                                    |  |
| Calculated Rate \$ 46.40                                                                                                    |  |
| Proposed Rate per hour \$ 47.00                                                                                                    |  |
| Projected Revenue \$ 4,700                                                                                                    |  |

#### Budget Development – Multiple Rates

|                                             |            | 25%           | 50%                      | 25%               |               |                                    |                                |
|---------------------------------------------|------------|---------------|--------------------------|-------------------|---------------|------------------------------------|--------------------------------|
| Expected Personnel Expenses                 | Total      | X-ray Machine | X-ray Photo<br>Developer | X-ray<br>Shredder | Yearly Salary | Time Spent<br>in Service<br>Center | Salary to<br>Service<br>Center |
| Processing labor                            |            |               |                          |                   |               |                                    |                                |
| Johnnie Walker (Personnel #12345)           | 25,000     | 6,250         | 12,500                   | 6,250             | 50,000        | 50%                                | 25,000                         |
| Bruce Buffer (Personnel #54321)             | 12,500     | 3,125         | 6,250                    | 3,125             | 50,000        | 25%                                | 12,500                         |
| Benefits                                    | 3,751      | 938           | 1,875                    | 938               |               |                                    |                                |
| Total Personnel Expense                     | 41,251     | 10,313        | 20,625                   | 10,313            |               |                                    |                                |
| Operating Expenses                          |            |               |                          |                   |               |                                    |                                |
| Service Agreement                           | 30,500     | 5,000         | 25,000                   | 500               |               |                                    |                                |
| Lab Supplies                                | 26,650     | 10,000        | 16,500                   | 150               |               |                                    |                                |
| Total Operating Expenses                    | 57,150     | 15,000        | 41,500                   | 650               |               |                                    |                                |
| Depreciation                                |            |               |                          |                   |               |                                    |                                |
| From Depreciation Schedule (Tab 2)          | 22,960     | 8,250         | 10,150                   | 4,560             |               |                                    |                                |
| Total Depreciation                          | 22,960     | 8,250         | 10,150                   | 4,560             |               |                                    |                                |
| Subtotal Chargeable Items                   | 121,361    | 33,563        | 72,275                   | 15,523            |               |                                    |                                |
| Add - Deficit Carry forward                 |            |               |                          |                   |               |                                    |                                |
| Less - Surplus Carried Forward              |            |               |                          |                   |               |                                    |                                |
| Total Billable Items                        | 121,361    | 33,563        | 72,275                   | 15,523            |               |                                    |                                |
| Less: Department Supplement (if applicable) | 10,000     |               | 10,000                   |                   |               |                                    |                                |
| Net Chargeable Items                        | 111,361    | 33,563        | 62,275                   | 15,523            |               |                                    |                                |
|                                             |            |               |                          |                   |               |                                    |                                |
| Divided by Projected Machine Hours          |            | 1,000         | 2,700                    | 1,500             |               | ٦_\                                |                                |
| Calculated Rate                             |            | \$ 33.56      | \$ 23.06                 | \$ 10.35          |               |                                    |                                |
| Proposed Rate per hour                      |            | \$ 33.50      | \$ 23                    | \$ 10.50          |               |                                    | R                              |
| Projected Revenue                           | \$ 111,350 | \$ 33,500     | \$ 62,100                | \$ 15,750         |               |                                    |                                |

200

2 - 0

#### **Depreciation Schedule**

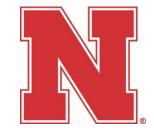

- If the asset is not assigned to the service center Accounting will add it during the rate approval process.
- Use depreciation amounts from SAP
- 2 ways to lookup depreciation info in SAP
  - Trans Code: AS03
  - Trans Code: AR02

### AS03 – Display Asset

#### Enter Asset Number & select Asset Values

| Display Asset: Initial screen |                                             |      |  |  |  |  |  |
|-------------------------------|---------------------------------------------|------|--|--|--|--|--|
| 8                             |                                             |      |  |  |  |  |  |
| Display Asset: Initial screen |                                             |      |  |  |  |  |  |
| Master data Deprecia          | Master data Depreciation areas Asset values |      |  |  |  |  |  |
|                               |                                             |      |  |  |  |  |  |
|                               |                                             |      |  |  |  |  |  |
| Asset                         | 90000004                                    | 3425 |  |  |  |  |  |
| Sub-number                    | 0                                           |      |  |  |  |  |  |
| Company Code                  | 1000                                        |      |  |  |  |  |  |
|                               |                                             |      |  |  |  |  |  |

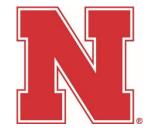

#### "Change" = depreciation for the fiscal year

| Company Code<br>Asset | 1000 ~<br>900000043425 0 | University of Nebraska<br>2019 RAM 1500 TRADESMAN TRUCK #307A |
|-----------------------|--------------------------|---------------------------------------------------------------|
| Fiscal year           | <b>4</b> 2022 ►          |                                                               |
| Planned values        | Posted values Comparison | s Parameters                                                  |

#### 🗋 🖓 • 🔄 • 🖪 📔 📓 😢

Planned values Book depreciation

| Value             | Fiscal year start | Change    | Year-end   | Crcy |
|-------------------|-------------------|-----------|------------|------|
| APC transactions  | 26,289.00         |           | 26,289.00  | USD  |
| Acquisition value | 26,289.00         |           | 26,289.00  | USD  |
| Ordinary deprec.  | 18,257.00-        | 8,032.00- | 26,289.00- | USD  |
| Unplanned depr.   |                   |           |            | USD  |
| Write-ups         |                   |           |            | USD  |
| Value adjustment  |                   |           |            | USD  |
| Net book value    | 8,032.00          | 8,032.00- |            | USD  |
| Down payments     |                   |           |            | USD  |
| Scrap value       |                   |           |            | USD  |

#### AR02 – Asset History

Asset History Sheet Program Edit Goto System Help 🕒 | 😋 🚱 | 🚨 🕷 🖂 🍬 🐃 🛎 🚔 💌 🖉 | 🎯 0  $\sim$ 🕀 🔁 🔣 🏵 ↑
↑
↑
↑
↑
↑
↑
↑
↑
↑
↑
↑
↑
↑
↑
↑
↑
↑
↑
↑
↑
↑
↑
↑
↑
↑
↑
↑
↑
↑
↑
↑
↑
↑
↑
↑
↑
↑
↑
↑
↑
↑
↑
↑
↑
↑
↓
↓
↓
↓
↓
↓
↓
↓
↓
↓
↓
↓
↓
↓
↓
↓
↓
↓
↓
↓
↓
↓
↓
↓
↓
↓
↓
↓
↓
↓
↓
↓
↓
↓
↓
↓
↓
↓
↓
↓
↓
↓
↓
↓
↓
↓
↓
↓
↓
↓
↓
↓
↓
↓
↓
↓
↓
↓
↓
↓
↓
↓
↓
↓
↓
↓
↓
↓
↓
↓
↓
↓
↓
↓
↓
↓
↓
↓
↓
↓
↓
↓
↓
↓
↓
↓
↓
↓
↓
↓
↓
↓
↓
↓
↓
↓
↓
↓
↓
↓
↓
↓
↓
↓
↓
↓
↓
↓
↓
↓
↓
↓
↓
↓
↓
↓
↓
↓
↓
↓
↓
↓
↓
↓
↓
↓
↓
↓
↓
↓
↓
↓
↓
↓
↓
↓
↓
↓
↓
↓
↓
↓
↓
↓
↓
↓
↓
↓
↓
↓
↓
↓
↓
↓
↓
↓
↓
↓
↓
↓
↓
↓
↓
↓
↓
↓
↓
↓
↓
↓
↓
↓
↓
↓
↓
↓
↓
↓
↓
↓
↓
<p Company code 1000 to Asset number to Subnumber to Selections Asset class to Plant fund business area to Plant fund cost center to Plant to Location to Asset super number to Worklist Settings Report date 06/30/2022 Book deprec. Depreciation area 01 Sort Variant Co. code/bus. area/bal. item/B/S acc 0001 Translation method

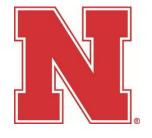

#### ARO2

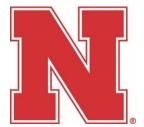

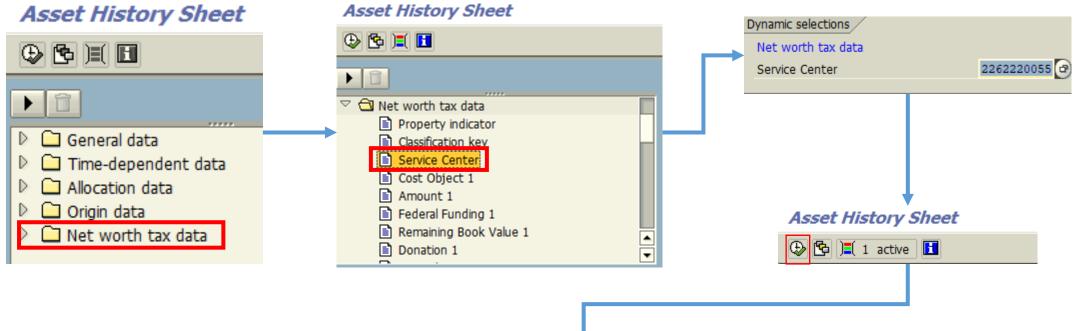

#### Asset History Sheet

#### K 🔹 🕨 H 🕄 🖴 🗑 🏹 💆 🏂 🖉 🛃

Report date: 06/30/2020Asset History Sheet - 01 Book deprec.Created on: 10/01/2019University of Nebraska Custom History Sheet (incomplete)

| CompanyCode<br>1000        | Busine<br>2580 | ssArea  | Bal.sheetitem                                         |  | Asset<br>40000 | Class<br>008 |          |                                     |     |                        |            |          |                                |
|----------------------------|----------------|---------|-------------------------------------------------------|--|----------------|--------------|----------|-------------------------------------|-----|------------------------|------------|----------|--------------------------------|
| Asset                      | SNo.           | Invent. | Asset description                                     |  | PrpC           | Dept         | Cap.date | Manufacturer                        | Use | APC FY start           | Dep. for y | Serv Ctr | Cost Object 1                  |
| 90000038669<br>90000039012 |                |         | O I ANALYTICAL TOTAL ORG.<br>TIMBERLINE TL-2800 AMMON |  |                |              |          | O I ANALYTICAL<br>TIMBERLINE INSTRU | 8   | 27,897.20<br>27,274.32 |            |          | 2762220001001<br>2762220001001 |
| *Dept description          |                |         |                                                       |  |                |              |          |                                     |     |                        |            |          |                                |

### **Tolerable Threshold**

#### **Operating expenses include:**

- Total Personnel Services
- Total Operating & Supplies
- Utilities
- All Travel Domestic & Foreign
- Cost of Goods Sold

#### **Do not include Expenditure Credits**

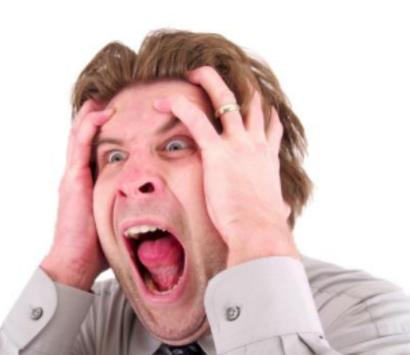

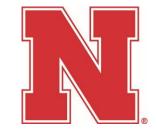

## Cost Center: Revenue/Expense Summary with prior year balance forward

#### Tran Code: Y\_UNS\_83000139

| Cost  | Elements                                     | Plan       | Period 14                                | Cumulative Act.                                                                                                    | Commitments         | <pre>\$ Variance</pre>                  | <pre>% Remain</pre>                                                                                                    |
|-------|----------------------------------------------|------------|------------------------------------------|----------------------------------------------------------------------------------------------------|---------------------|-----------------------------------------|----------------------------------------------------------------------------------------------------|
| ***   | Total Personal Services                      | 81,086.00  | 0.00                                     | 80,918.29                                                                                                    | 0.00                | 167.71                                  | 0                                                                                                    |
| **    | Total Operating & Supplies                   | 425,000.00 | 0.00                                     | 521,175.47                                                                                                    | 0.00                | 96,175.47-                              | 23-                                                                                                    |
| **    | Utilities                                    | 0.00       | 0.00                                     | 1,048.86                                                                                                    | 0.00                | 1,048.86-                               | 0                                                                                                    |
| **    | All Travel Domestic and Forei                | 0.00       | 0.00                                     | 98.25                                                                                                    | 0.00                | 98.25-                                  | 0                                                                                                    |
| **    | Expenditure Credits                          | 0.00       | 0.00                                     | 591,850.57-                                                                                                    | 0.00                | 591,850.57                              | 0                                                                                                    |
| ***   | Total Non-Personal Services                  | 425,000.00 | 0.00                                     | 69,527.99-                                                                                                    | 0.00                | 494,527.99                              | 116                                                                                                    |
| ****  | Total Direct Costs                           | 506,086.00 | 0.00                                     | 11,390.30                                                                                                    | 0.00                | 494,695.70                              | 98                                                                                                    |
| ****  | Total Expenditures & Other De                | 506,086.00 | 0.00                                     | 11,390.30                                                                                                    | 0.00                | 494,695.70                              | 98                                                                                                    |
|       |                                              |            |                                          |                                                                                                    |                     |                                         |                                                                                                    |
| Curre | at Va Der Jarrah Jundan Fun                  |            | 2000 00 00 00 00 00 00 00 00 00 00 00 00 | Concerns the concerns of the second second se |                     | 100000000000000000000000000000000000000 | Charles and the second second s |
| vulle | nt Yr Rev (over)/under Exp                   | Plan       | Period 14                                | Cumulative Act.                                                                                                    | Commitments         | <pre>\$ Variance</pre>                  | <pre>% Var.</pre>                                                                                                    |
|       | nt Ir Rev (over)/under Exp                   | 0.00       | Period 14<br>0.00                        | Cumulative Act.<br>11,390.30                                                                                                    | Commitments<br>0.00 | \$ Variance<br>11,390.30-               | <pre>% Var. 0</pre>                                                                                                    |
|       |                                              |            |                                          |                                                                                                    |                     |                                         |                                                                                                    |
| Curre |                                              |            |                                          |                                                                                                    |                     |                                         |                                                                                                    |
| Curre | nt Yr Rev (over)/under Exp                   |            |                                          | 11,390.30                                                                                                    | 0.00                | 11,390.30-                              |                                                                                                    |
| Curre | nt Yr Rev (over)/under Exp<br>Yr Bal Forward |            |                                          | 11,390.30<br>Cumulative Act.                                                                                                    | 0.00<br>Commitments | 11,390.30-<br>Surpl/(Deficit)           |                                                                                                    |

### **Tolerable Threshold Calculation**

**Total Personnel Services** 80,918 **Total Operating & Supplies** 521,175 1,049 Utilities All Travel Domestic & Foreign 98 **Basis for Threshold** 603,240 15% X 15% **Tolerable Threshold** 90,486 **Tolerable Threshold** -90,486 90,486 O Breakeven

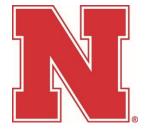

### Surplus/Deficit Calculation

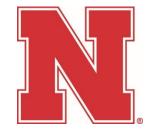

#### Scenario 1

| Total Balance (Surplus)                                           | 97,021  |         |
|-------------------------------------------------------------------|---------|---------|
| Tolerable Threshold                                               | 90,486  |         |
| Subtract from FY24 proposed budget<br>(reduce operating expenses) | 6,535   | Surplus |
| Scenario 2                                                        |         |         |
| Total Balance (Deficit)                                           | -97,021 |         |
| Tolerable Threshold                                               | -90,486 |         |
| Add to FY24 proposed budget<br>(increase operating expenses)      | -6,535  | Deficit |

#### Surplus

| Expected Personnel Expenses                 | Total     | X-ray Machine | X-ray Photo<br>Developer | X-ray<br>Shredder |
|---------------------------------------------|-----------|---------------|--------------------------|-------------------|
| Processing labor                            |           |               |                          |                   |
| Johnnie Walker (Personnel #12345)           | 25,000    | 6,250         | 12,500                   | 6,250             |
| Bruce Buffer (Personnel #54321)             | 12,500    | 3,125         | 6,250                    | 3,125             |
| Benefits                                    | 3,751     | 938           | 1,875                    | 938               |
| Total Personnel Expense                     | 41,251    | 10,313        | 20,625                   | 10,313            |
| Operating Expenses                          |           |               |                          |                   |
| Service Agreement                           | 30,500    | 5,000         | 25,000                   | 500               |
| Lab Supplies                                | 26,650    | 10,000        | 16,500                   | 150               |
| Total Operating Expenses                    | 57,150    | 15,000        | 41,500                   | 650               |
| Depreciation                                |           |               |                          |                   |
| From Depreciation Schedule (Tab 2)          | 22,960    | 8,250         | 10,150                   | 4,560             |
| Total Depreciation                          | 22,960    | 8,250         | 10,150                   | 4,560             |
| Subtotal Chargeable Items                   | 121,361   | 33,563        | 72,275                   | 15,523            |
| Add - Deficit Carry forward                 |           |               |                          |                   |
| Less - Surplus Carried Forward              | 6,535     | 1,257         | 3,393                    | 1,885             |
| Total Billable Items                        | 114,826   | 32,306        | 68,882                   | 13,638            |
| Less: Department Supplement (if applicable) | 10,000    |               | 10,000                   |                   |
| Net Chargeable Items                        | 104,826   | 32,306        | 58,882                   | 13,638            |
|                                             |           | 19%           | 52%                      | 29%               |
| Divided by Projected Machine Hours          | 5,200     | 1,000         | 2,700                    | 1,500             |
| Calculated Rate                             |           | \$32.31       | \$21.81                  | \$9.09            |
| Proposed Rate per hour                      |           | \$32.25       | \$22.00                  | \$9.00            |
| Projected Revenue                           | \$105,150 | \$32,250      | \$59,400                 | \$13,500          |

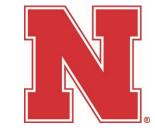

#### Deficit

| Expected Personnel Expenses                 | Total     | X-ray Machine | X-ray Photo<br>Developer | X-ray<br>Shredder |
|---------------------------------------------|-----------|---------------|--------------------------|-------------------|
| Processing labor                            |           |               |                          |                   |
| Johnnie Walker (Personnel #12345)           | 25,000    | 6,250         | 12,500                   | 6,250             |
| Bruce Buffer (Personnel #54321)             | 12,500    | 3,125         | 6,250                    | 3,125             |
| Benefits                                    | 3,751     | 938           | 1,875                    | 938               |
| Total Personnel Expense                     | 41,251    | 10,313        | 20,625                   | 10,313            |
| Operating Expenses                          |           |               |                          |                   |
| Service Agreement                           | 30,500    | 5,000         | 25,000                   | 500               |
| Lab Supplies                                | 26,650    | 10,000        | 16,500                   | 150               |
| Total Operating Expenses                    | 57,150    | 15,000        | 41,500                   | 650               |
| <u>Depreciation</u>                         |           |               |                          |                   |
| From Depreciation Schedule (Tab 2)          | 22,960    | 8,250         | 10,150                   | 4,560             |
| Total Depreciation                          | 22,960    | 8,250         | 10,150                   | 4,560             |
| Subtotal Chargeable Items                   | 121,361   | 33,563        | 72,275                   | 15,523            |
| Add - Deficit Carry forward                 | 6,535     | 1,257         | 3,393                    | 1,885             |
| Less - Surplus Carried Forward              |           |               |                          |                   |
| Total Billable Items                        | 127,896   | 34,820        | 75,668                   | 17,408            |
| Less: Department Supplement (if applicable) | 10,000    |               | 10,000                   |                   |
| Net Chargeable Items                        | 117,896   | 34,820        | 65,668                   | 17,408            |
|                                             |           | 19%           | 52%                      | 29%               |
| Divided by Projected Machine Hours          | 5,200     | 1,000         | 2,700                    | 1,500             |
| Calculated Rate                             |           | \$34.82       | \$24.32                  | \$11.61           |
| Proposed Rate per hour                      |           | \$35.00       | \$24.25                  | \$11.75           |
| Projected Revenue                           | \$118,100 | \$35,000      | \$65,475                 | \$17,625          |

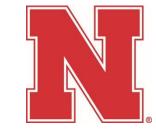

## **Charging for Goods/Services**

#### Internal

- University Departments (Cost Centers)
- University Sponsored Programs (WBS)
- IC & JE doc types

#### External

- Those who do not have a University account
- Industry
- Students, faculty or staff acting in a personal capacity
- CR & CN doc types

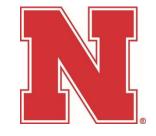

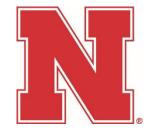

## \*Only charge approved breakeven rates\*

Retain supporting documentation

- Recommended attaching documentation to the IC or JE entry in SAP. AND/OR
- Provide detail in the "Text" of the IC or JE entry. (example below)

| Text                                                                 | Amount          |
|----------------------------------------------------------------------|-----------------|
| July ATV usage 5 hrs @ \$3.30/hr<br>July ATV usage 5 hrs @ \$3.30/hr | 16.50<br>16.50- |
|                                                                      | 0.00            |

#### Sapphire – Reference Guides – UNL – Finance – Expenditure Credit Reference Table

UNL

Expense Credit Reference Table

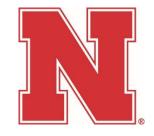

|                      | Expending Department | Billing Department G/L Account  |
|----------------------|----------------------|---------------------------------|
| Expense Category     | G/L Account Range    | Range                           |
|                      |                      |                                 |
|                      | 520000-521199        | 592100-592119                   |
|                      | 521300-524999        | 592130-592499 and 592692-592899 |
| Supplies & Materials | 530000-549999        | 593000-593369 and 593371-595269 |
|                      | 554100-554999        | 599211-599954 and 595100        |
|                      | 582100               | 599214                          |

| Communications | 521200-521299 | 592120 |
|----------------|---------------|--------|
|                |               |        |

|                      | 525000-525999 | Г |                          |
|----------------------|---------------|---|--------------------------|
| Repair & Maintenance | 550000-554099 | - | 592500-592599 and 595270 |
|                      | 555000-559999 |   |                          |

| Contractual Services       | 526000-528999 | 592600-592693 and 593370 |
|----------------------------|---------------|--------------------------|
| Utilities                  | 529000-529999 | 592900-592999            |
|                            |               |                          |
| Scholarships & Fellowships | 560000-569999 | 596250-596600            |

#### **External Customers**

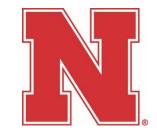

- Different rules than Internal Users
- Recommend charging what the <u>market will bear</u>
- Charges may include F&A rate plus % markup
- Profit (amount above breakeven) should be placed in the <u>reserve</u> <u>account</u>
- External Sales may be subject to Unrelated Business Income Tax (UBIT)
- Is a contract required? contact Office of Sponsored Programs

#### **Posting Revenues & Depreciation**

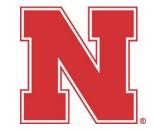

External revenue

- GL 45XXXX split between service center (break-even) and the reserve (above break-even)
- Internal revenue
  - 23-XXXX-XXXX use GL 48XXXX
  - 22-XXXX-XXXX use GL 59XXXX

Depreciation

- Use GL 599212 on both the Service Center & Reserve
- Transfer depreciation based on the approved rate schedule
- Include current year changes

## **Key Compliance Issues**

Rates

- Should not recover more than the cost of the good or service
- Must breakeven over time
- Must be reviewed every year
- Cannot discriminate between users
- "Flat Fees" not related to actual usage is not allowed

Depreciation

- Include the expense in the rates
- Do not include the acquisition of capital equipment in the rates

Surpluses

- Must be incorporated in the rates or refunded
- Cannot be used to fund unrelated activities

Deficits

 Must be incorporated in the rates or another source of funding must be found (typically Auxiliary funding)

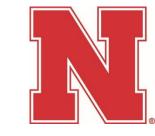

## AMQUESIONSP

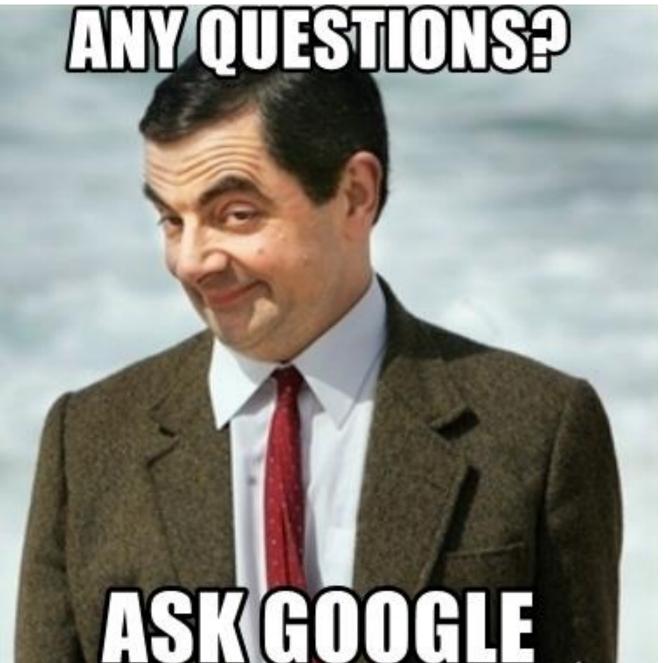

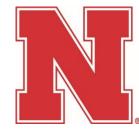

## Thank you!

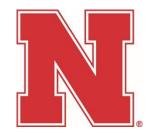

Jason Farber 402-472-6638 jfarber2@unl.edu

#### Service Center Website

https://accounting.unl.edu/fin-acct-reporting/service-center-information